## **2D-Barcode-Erkennung mit neuem Power**

*Egg. 9.6.2022:* Seit vielen Jahren unterstützt die ArchivistaBox die Erkennung von QR-Codes. Bei der Implementierung der Erkennung der Swiss-QR-Rechnung zeigte sich jedoch, dass eine bessere Erkennung und Verarbeitung viel Sinn ergibt. Dieser Blog stellt die neue Lösung auf der Basis der ArchivistaBox [2022/VI vor.](https://archivista.ch/cms/wp-content/uploads/2022/06/qrcode7.jpg)

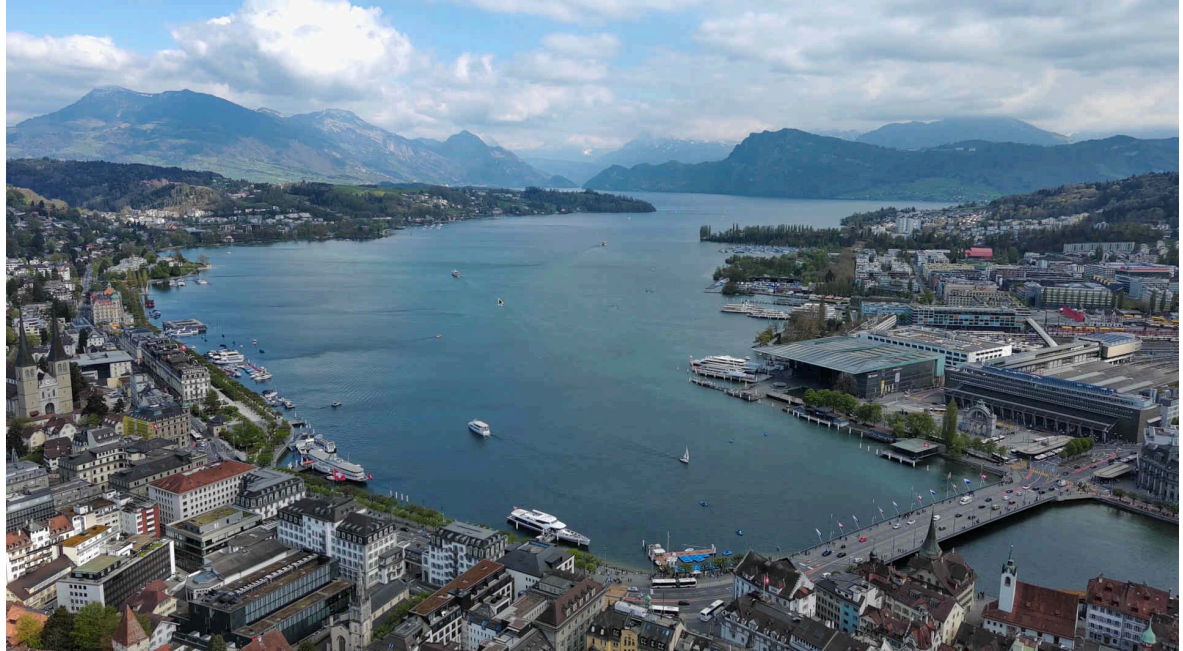

**Darum war die bisherige Lösung nicht mehr zeitgemäss** QR-Codes können seit Jahren mit der ArchivstaBox bzw. mit WebDMS verarbeitet werden. Nun wurden bzw. werden QR-Codes mit den Jahren aber [immer grösser, weil mehr Informationen darin enthalten sind.](https://archivista.ch/cms/wp-content/uploads/2022/06/qrcode6a.png)<br>
International of the state of the state of the state of the state of a state of the state of the state of the state of the state of the state of the state of th

بمحي

## Konto / Zahlbar an Zahitell Empfangsschein CH34 3076 1016 1248 7058 1 Konto / Zahlbar ( iWay AG CH34 3076 1016 1248 7058 1 iWay AG Badenerstrasse 569 Badenerstrasse 569 8048 Zürich 8048 Zürich Referenz 81 04580 00000 21292 42022 01021 81 04580 00000 21292 42022 01021 Zahibar durch Zahlbar durch Archivista GmbH Archivista GmbH **Urs Pfister** Stegstrasse 14 Urs Pfister 8132 Egg Stegstrasse 14 8132 Eag ,<br>Wihrung Währung **Betrao** 1 069,45 CHF CHE 1 069,45 y. 贸

Als prägendes Beispiel sei die Swiss-QR-Rechnung genannt. In der aktuell anzutreffenden Version 2.0 sind es über 30 Felder, die im QR-Code "versteckt" sind. Dabei gibt es keine fixen Längen wie z.B. 30 Zeichen für den Namen und oder den Ort. Gespeichert werden immer nur jene Zeichen, die notwendig sind. Die einzelnen Informationen werden dabei durch Zeilen getrennt. Dazu ein Beispiel:

**SPC**

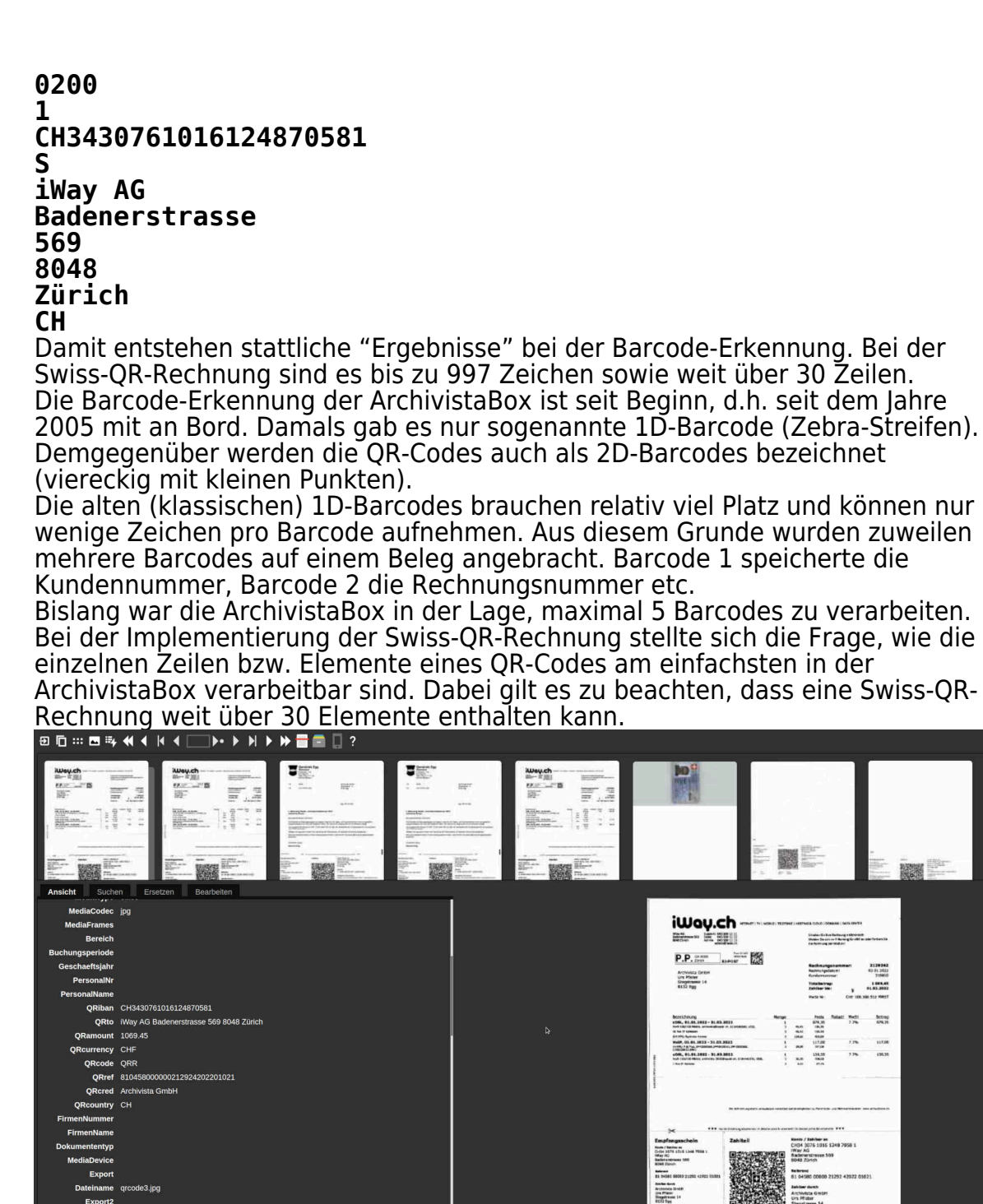

**ArchivistaBox 2022/VI verarbeitet QR-Codes mit bis zu 48 Elementen** Die Version 2022/VI betrachtet die einzelnen Zeilen-Elemente der QR-Codes bei der Verarbeitung als einzelne Barcodes. Damit lassen sich die gewünschten Sub-Elemente des QR-Codes sehr einfach den gewünschten Feldern zuweisen. Zunächst jedoch gilt es, die neue QRCode-Erkennung zu aktivieren:

|<br>| Main-Sa Ban Indianapolisanan<br>| Main-Sa akt na Pihanapila alif na

Perk<br>674.35<br>10.00<br>117.00<br>117.00<br>118.37  $\frac{1}{2}$ 

CH34 3

 $\frac{1}{2}$ 

212026<br>62 FL 262

 $\frac{1}{2}$ 

> $rac{1}{126}$ letra<br>sva is

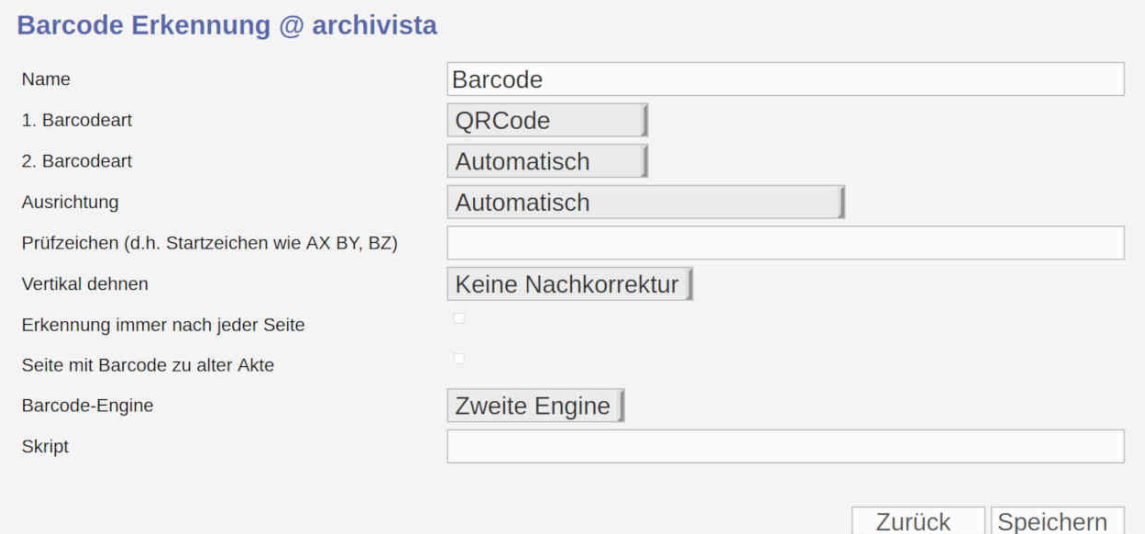

Bleibt die Frage zu klären, wie wird die neue QR-Erkennung in WebAdmin aktiviert. Dazu einfach in WebAdmin bei den Barcodes den Unterpunkt 'Barcode-Erkennung' aktivieren. Danach kann die Option 'QRCode' bei 1. Barcodeart aktiviert werden.

*Hinweis:* Die Menüs für die Barcodes erscheinen selbstverständlich nur, falls das Modul 'Barcode-Erkennung' für die jeweilige ArchivistaBox erworben wurde. **Mehrfaches Zuweisen von Elementen zu einem Feld**

Bei der Swiss-QR-Rechnung werden die Adressen recht sonderlich kodiert. Zulässig ist sowohl:

**iWay AG Badenerstrasse 569 8048 Zürich** Weiter ist es möglich, die Adresse kompakter auszuweisen: **iWay AG Badenerstrasse 569 8048 Zürich** Die Verarbeitung der Adresse ist somit nicht ganz trivial. In der ArchivistaBox

können einzelne Elemente einem bestimmten Element mehrfach zugewiesen werden. Dazu das nachfolgende Beispiel:

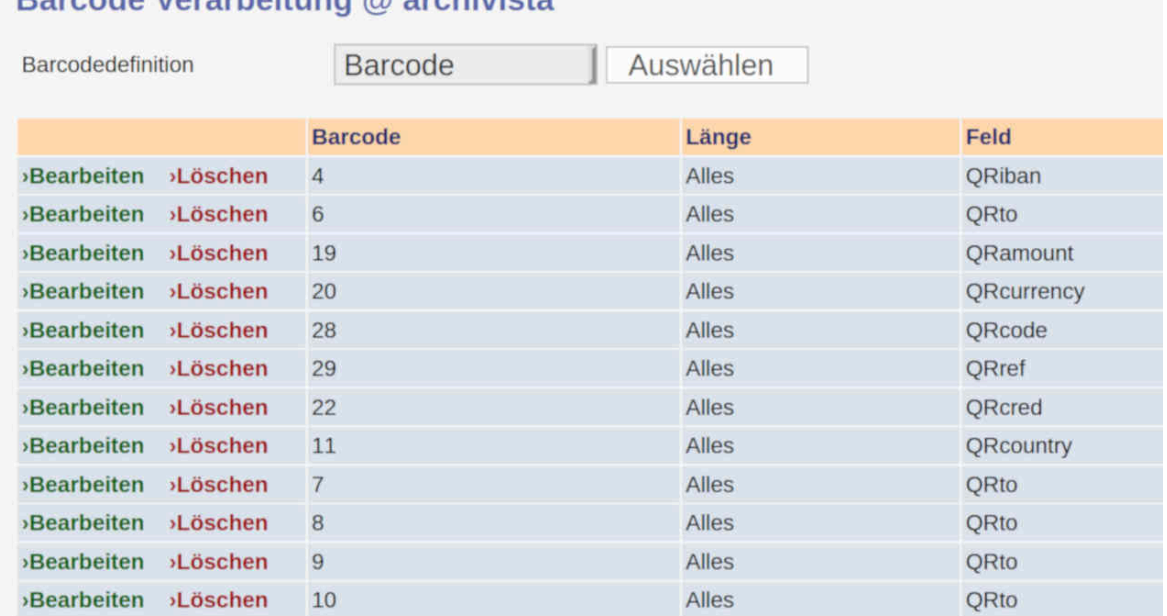

## Rarcode Verarbeitung @ archivieta

Die Elemente 6 bis 10 werden dabei alle dem Feld QRto zugewiesen. Dies ergibt [bei der ArchivistaBox die folgende Verarbeitung:](https://archivista.ch/cms/wp-content/uploads/2022/06/qrcode3.jpg)

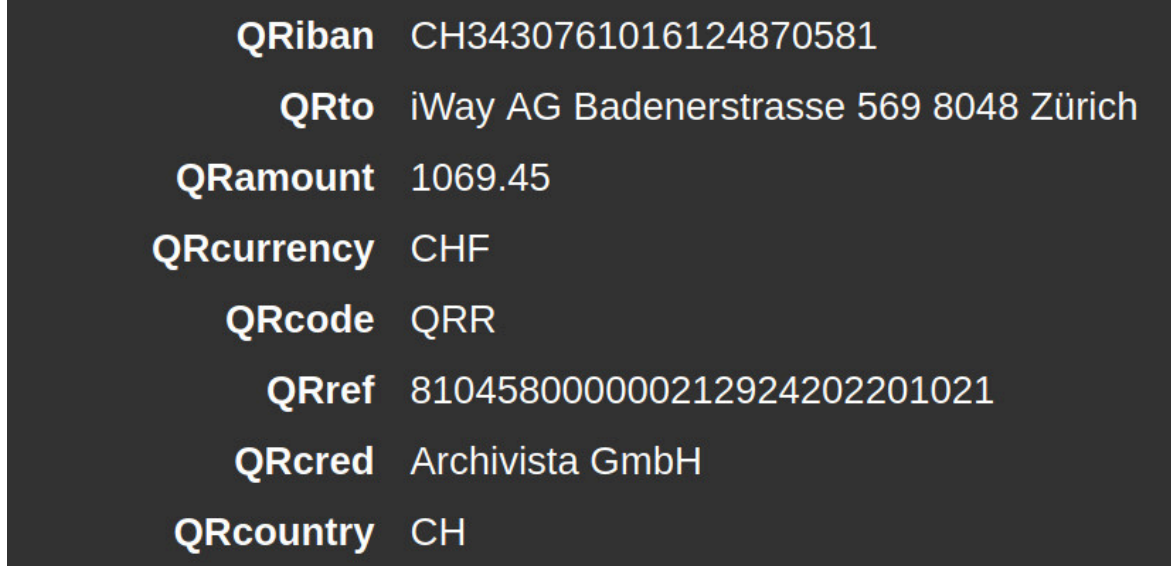

*Hinweis:* Bei diesem Beispiel sind keine Skripts notwendig. Es reicht, bei der Barcode-Verarbeitung die obigen Zuweisungen vorzunehmen.

**Fünf Vorteile der ArchivistaBox QRCode-Erkennung**

**Manuelle Interaktion entfällt:** Im Unterschied zu Lösungen, bei denen der QR-Code einzeln auf dem Beleg anzupeilen ist, arbeitet die QRCode-Erkennung der ArchivistaBox ohne Interaktion. Die QR-Codes auf den Belegen werden beim Erfassen komplett automatisiert auf dem Beleg lokalisiert und verarbeitet. **Automatisches Weiterreichen an ERP-Lösung:** Die so erfassten Daten können an das Kreditoren-Management einer (fast) jeden ERP-Lösung weitergereicht werden, ohne dass zusätzliche QR-Code-Geräte in der Anschaffung notwendig sind.

**Zuschneiden/Trennen Zahlteil entfällt:** QR-Code-Lesegeräte sind zwar nett in der Anwendung, doch müssen bei diesen die Zahlteile entweder entsprechend abgetrennt oder zugeschnitten werden.

**Gleiches Interface für digitale wie analoge Belege:** QR-Codes können mit der gleichen Technologie verarbeitet werden, ganz egal, ob PDF-Dateien oder

gescannte Belege zum Einsatz kommen. **Support direkt vom Hersteller:** Die ArchivistaBox wird in der Schweiz entwickelt und hergestellt. Zu sämtlichen ArchivistaBox-Produkten ist der Wartungsvertrag im Preis für das erste Jahr enthalten.

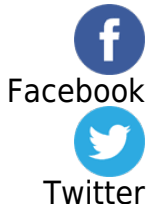